## การทดสอบสมรรถนะด้านภาษาต่างประเทศ RMUTSV TEST ครั้งที่ 3/2564 (ออนไลน์) วันที่ 12 กุมภาพันธ์ 2565 เวลา 8.30 - 12.00 น. โปรแกรม Zoom Cloud Meeting ลําดับที่ 1-35 ห้องสอบออนไลน์ 1

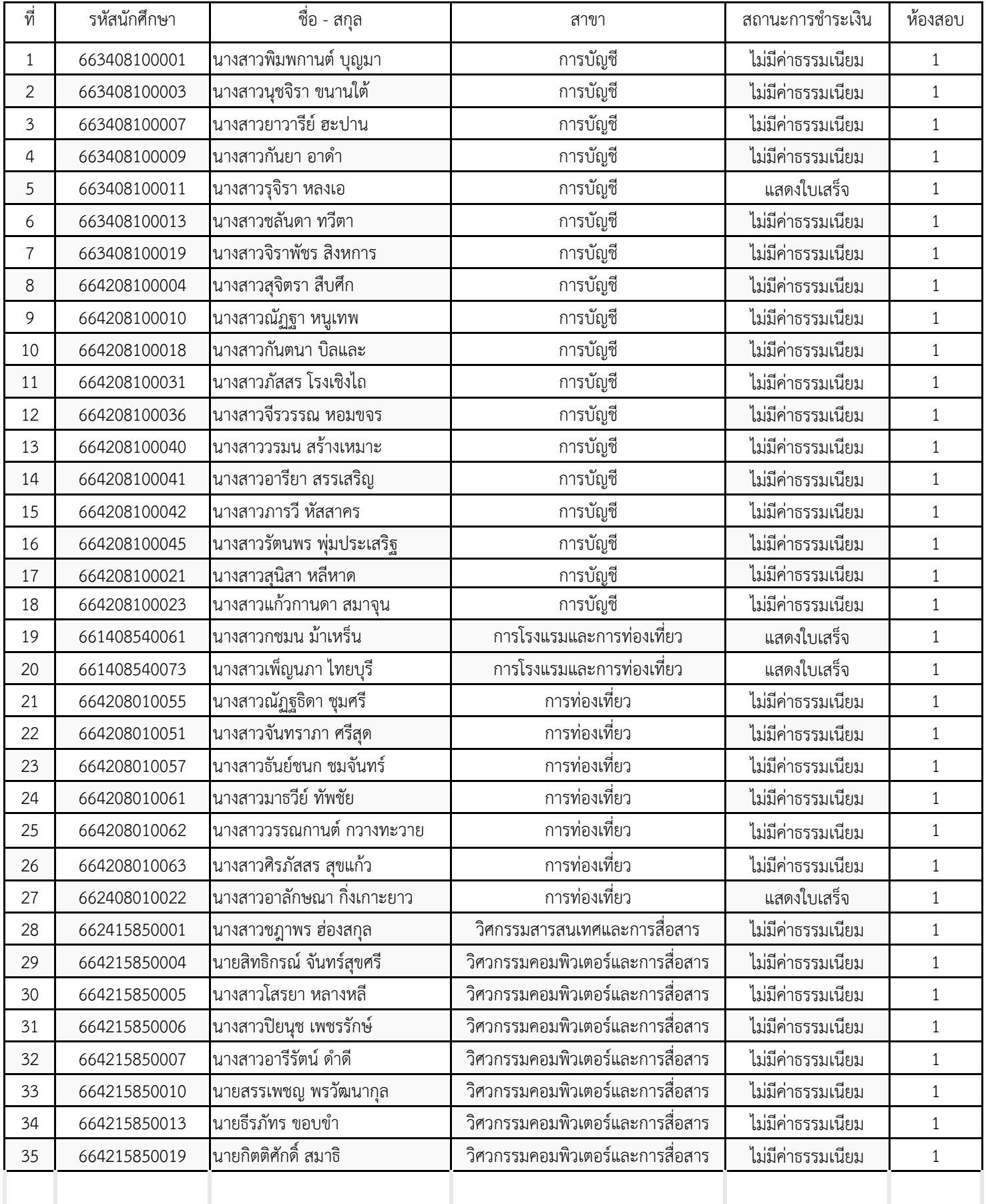

## การทดสอบสมรรถนะด้านภาษาต่างประเทศ RMUTSV TEST ครั้งที่ 3/2564 (ออนไลน์) วันที่ 12 กุมภาพันธ์ 2565 เวลา 8.30 - 12.00 น. โปรแกรม Zoom Cloud Meeting ลําดับที่ 1-35 ห้องสอบออนไลน์ 1

## **การสอบวันที่ 12 กุมภาพันธ์ 2565 เวลา 8.30 - 12.00 น. โปรแกรม Zoom Cloud Meeting**

1. เข้าห้องสอบและเชคชื่อผู้เข้าสอบ เวลา 8.30 - 9.00 น. / เริ่มสอบ เวลา 9.00 - 12.00 น.

2. นักศึกษาผู้เข้าสอบ RMUTSV TEST ครั้งที่ 3/2564 (ออนไลน์) จะต้องมีอุปกรณ์คอมพิวเตอร์ Notebook หรือ แทปเลต ี่มีกล้องและสามารถเปิดZoomพร้อมกับทำข้อสอบได้ในเวลาเดียวกับการจับภาพขณะทำข้อสอบ จนเสร็จสิ้นการสอบ

้3. กรณีที่คอมพิวเตอร์ที่ไม่มีกล้องใช้ทำข้อสอบ โดยใช้โทรศัพท์จับภาพขณะทำข้อสอบ จนเสร็จสิ้นการสอบ

4. หฟัง ใช้สำหรับทำข้อสอบการฟัง โปรแกรม Zoom cloud meeting และสัญญาณอินเทอร์เน็ต

5. เข้าห้องสอบ Zoom ตั้งชื่อผู้สอบขึ้นต้นด้วยหมายเลขห้องสอบ ตามด้วยชื่อ-สกุล ตัวอย่าง ( 1-นายธงชัย สมสุข )

ลิ้งค์ https://ruts.zoom.us/j/94653405654?pwd=NGRQOFF3bkpSZWZaUUp4WGViRDhQZz09

ID : 946 5340 5654 Passcode: 242309

6. นักศึกษาจะได้รับลิ้งค์แบบทดสอบในห้องสอบ การจัดสอบในรูปแบบออนไลน์นักศึกษาเข้าสอบผ่านระบบจัดการเรียนการ สอน LMS ถ้าเข้าเว็บLMSแล้ว ไม่พบลิ้งห้องสอบ ให้พิมพ์คําว่า RMUTSV TEST และกดค้นหา ที่มุมขวาบนของเว็บ ถ้าพบข้อความ "คุณต้องสมัครเข้ารายวิชาก่อนที่คุณจะทําแบบทดสอบ" ให้ไปที่มุมล่างซ้ายของหน้าเว็บและคลิก การจัดการ รายวิชาและกดสมัคร

7. ในตัวข้อสอบเป็นข้อสอบที่มีเวลาให้ทำ 1 ชั่วโมง 30 นาทีระหว่างการสอบถ้าอินเตอร์เน็ตขัดข้อง ต้องรีบกลับมาเข้าระบบ โดยเร็วที่สุด (ช่วงเวลาเปิดระบบ 3 ชั่วโมง)ถ้าทําข้อสอบไม่เสร็จในเวลาที่กําหนด ระบบจะตัดทันที

8. นักศึกษาที่จ่ายค่าสมัครสอบจะต้องส่งใบเสร็จ/หลักฐานการชำระเงิน ในแบบฟอร์ม

https://forms.gle/oF58MY5YptTnuzVBA

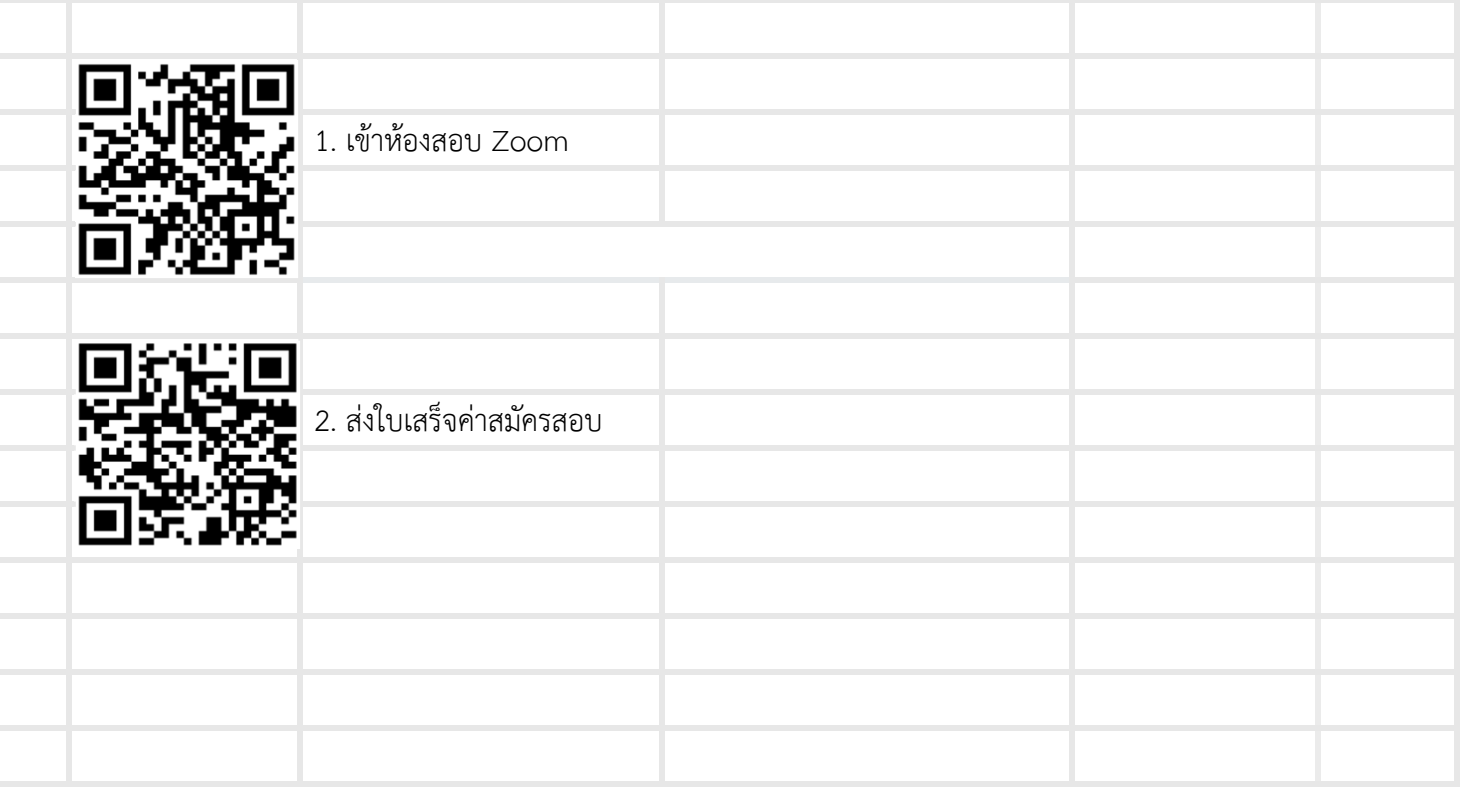